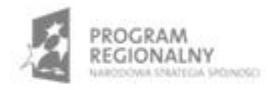

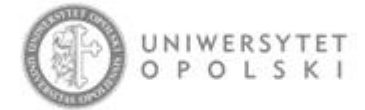

UNIA EUROPEJSKA EUROPEJSKI FUNDUSZ ROZWOJU REGIONALNEGO

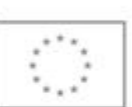

Projekt współfinansowany ze środków Europejskiego Funduszu Rozwoju Regionalnego w ramach RPO WO 2007-2013

"Rozbudowa infrastruktury informatycznej Uniwersytetu Opolskiego do wdrożenia platformy e-learningowej<br>i kompleksowego systemu obsługi studiów"<br>Umowa o dofinansowanie nr RPOP.02.02.00-16-002/09-00 z dnia 22.01.2010 r.

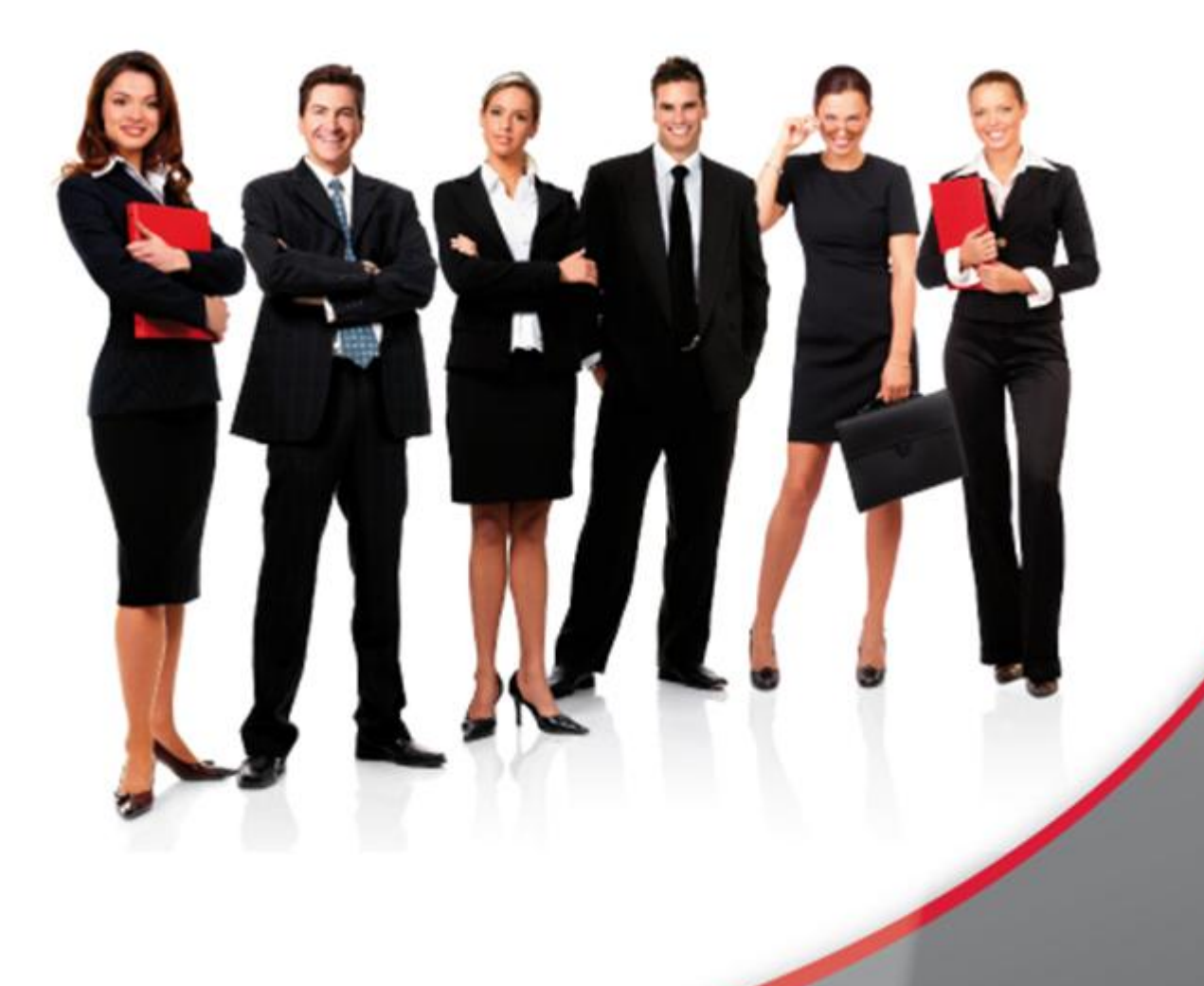

## Karta Informacyjna

Kontakt: 4system Polska, ul. Botaniczna 70, 65-392 Zielona Góra, kontakt@4system.com

## Edycja ról użytkowników

## **Chcąc edytować rolę użytkownika należy:**

- przejść do Administracja>>Role,
- kliknąć nazwę roli którą chcesz edytować lub nacisnąć przycisk edycji po prawej stronie,
- wprowadzić zmiany uprawnień roli (aby wybrać więcej niż jedno uprawnienie należy trzymać wciśnięty klawisz Ctrl),

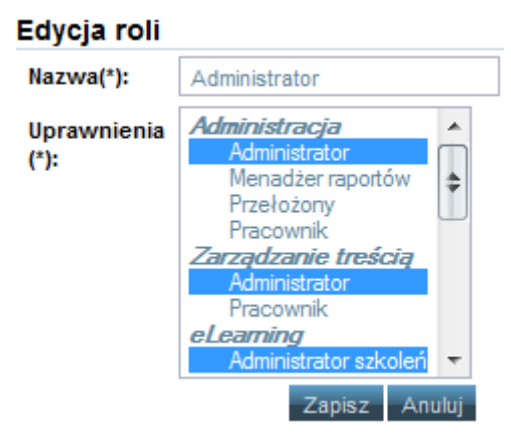

• nacisnąć przycisk "Zapisz".